## セミナー検索・申込マニュアル 【学生用・簡易版】

☆ 利用手順 ☆

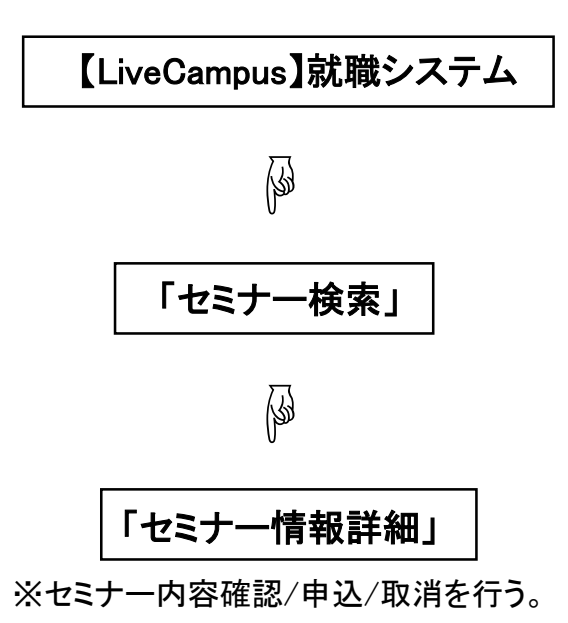

◆ 問い合わせ先 ◆ 【学生課】奨学・就職支援グループ(①番窓口)

## 【LiveCampus】就職システム ーセミナー検索ー <mark>●</mark> LiveCampus Job Hunting System 学生メインメニュー - Internet Explorer \*\* Logout Lagin User テ<mark>スト学生(在学)</mark> **■ ■ ■ ■ 学校·企業関連** ■学校·企業情報検索 ①クリック mma ■ セミナー検索 学生関連 <u> Ilunting System</u> ■ 進路希望調査<br>■ 活動報告 STUDENT | ether その他 ■ 各種答料・WEBサイト<br>■ お知らせ<br>■ スケジュール Copyright (c) 2012 NTT DATA KYUSHU CORPORATION All Rights Reserved € 85%  $\overline{\phantom{a}}$

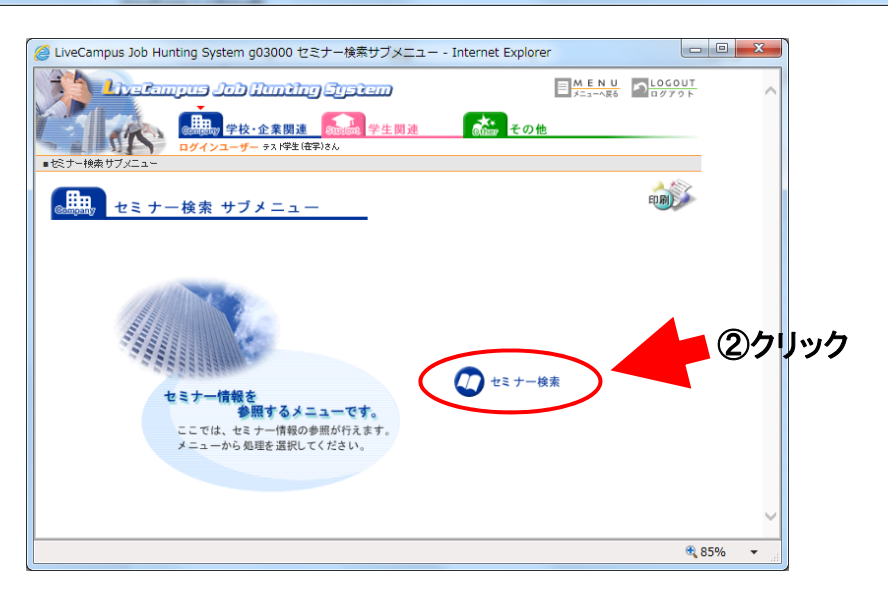

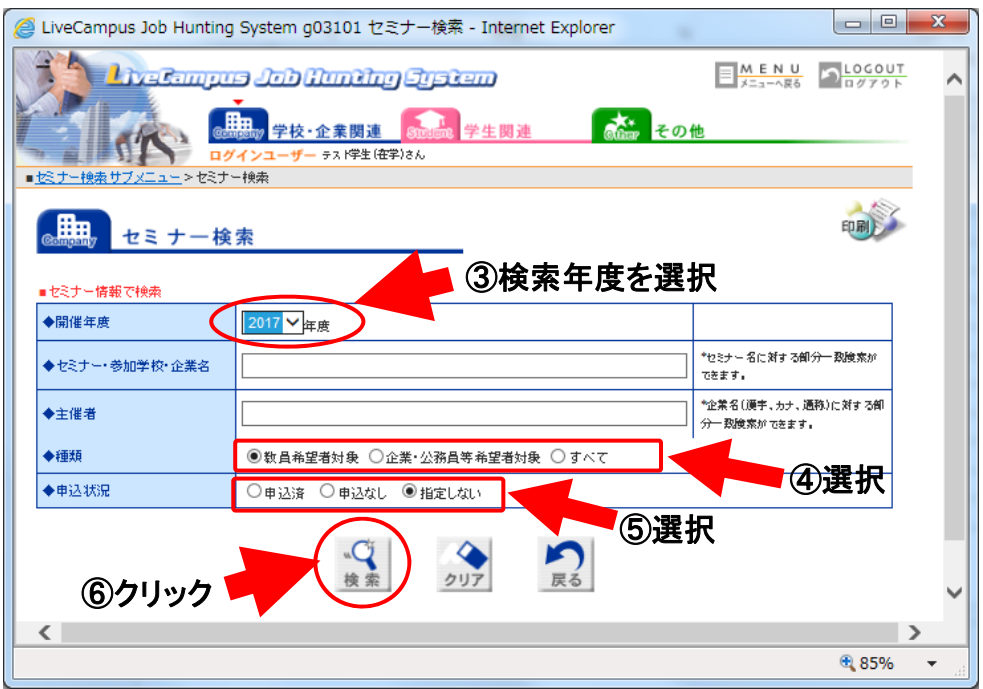

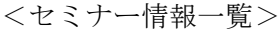

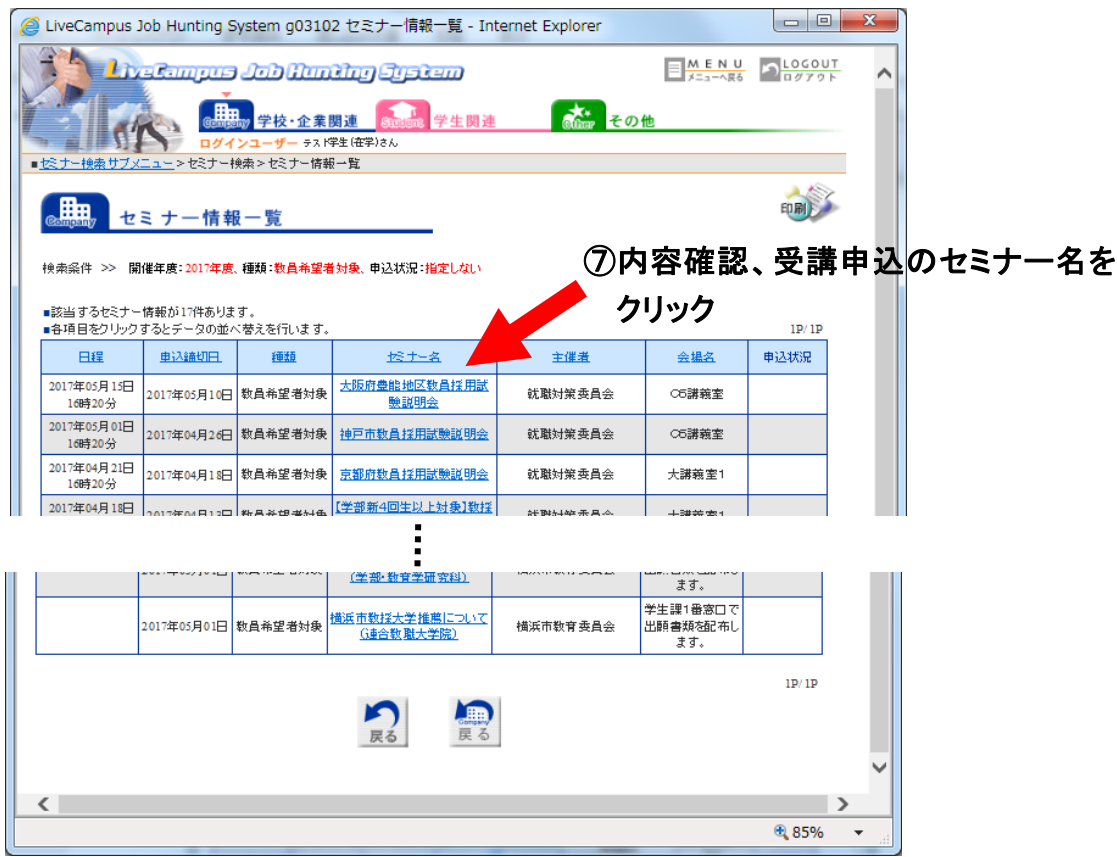

<セミナー情報詳細>

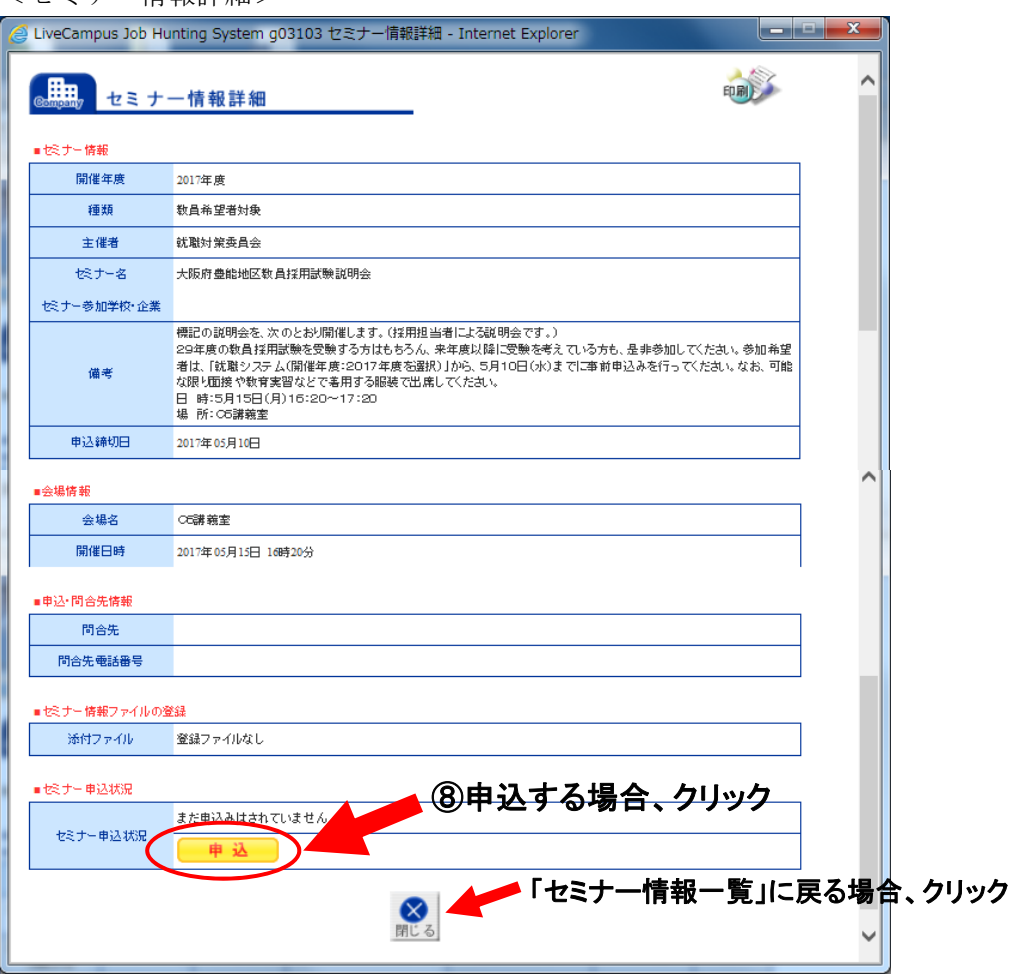

## <申込結果>

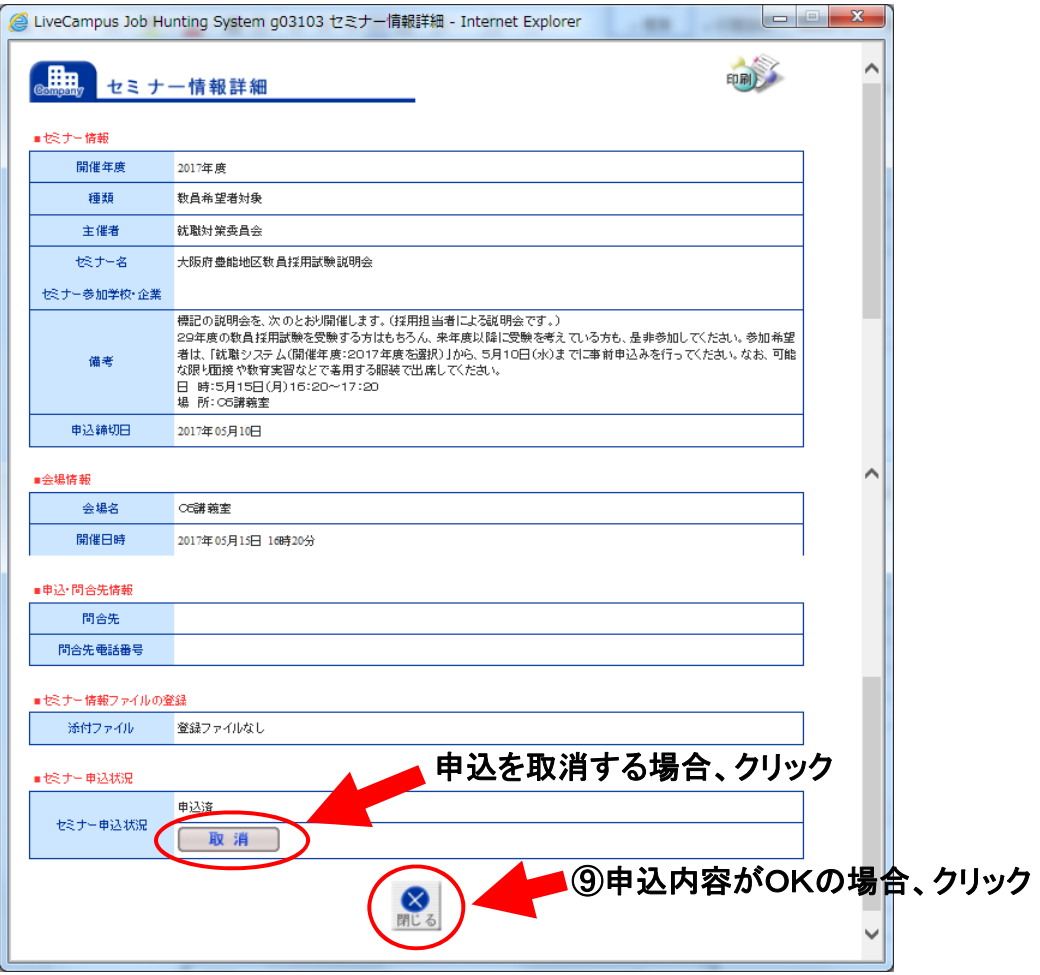